# Package 'mdscore'

February 16, 2017

Type Package Title Improved Score Tests for Generalized Linear Models Version 0.1-3 Date 2017-02-16 **Depends**  $R$  ( $>= 3.3.2$ ), MASS, stats Suggests Sleuth3 Author Antonio Hermes M. da Silva-Junior [aut, cre], Damiao N. da Silva [aut], Silvia L. P. Ferrari [ctb] Maintainer Antonio Hermes M. da Silva-Junior <hermes@ccet.ufrn.br> Description A set of functions to obtain modified score test for generalized linear models. License GPL  $(>= 2)$ LazyLoad yes LazyData yes NeedsCompilation no Repository CRAN

Date/Publication 2017-02-16 17:27:45

## R topics documented:

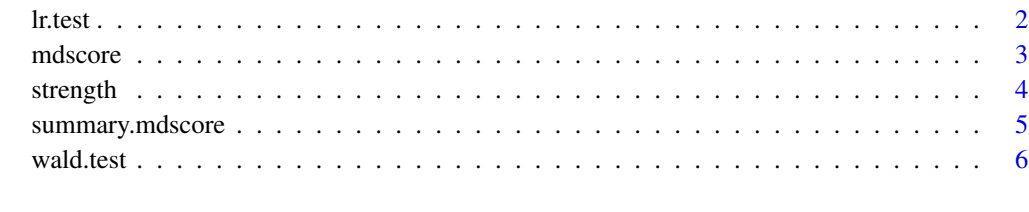

#### **Index** [8](#page-7-0) **8**

#### <span id="page-1-1"></span><span id="page-1-0"></span>Description

Computes the likelihood ratio test for the coefficients of a generalized linear model.

#### Usage

```
lr.test(fit1, fit2)
```
#### Arguments

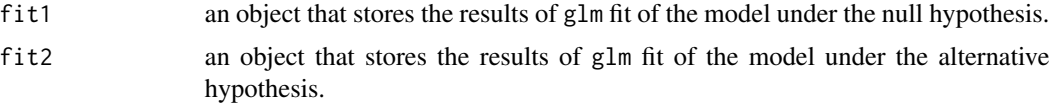

#### Details

The objects fit1 and fit2 are obtained using the usual options passed to the glm function.

#### Value

The function  $lrt.test()$  returns the following list of values:

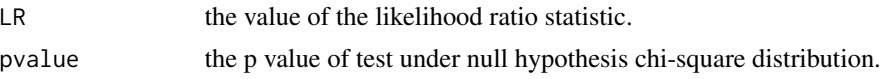

#### Note

Both fit1 and fit2 must have the same family and link function.

#### Author(s)

Damiao N. da Silva <damiao@ccet.ufrn.br>

Antonio Hermes M. da Silva-Junior <hermes@ccet.ufrn.br>

#### References

McCullagh P, Nelder J (1989). *Generalized Linear Models*. Chapman & Hall/CRC, London.

Da Silva DN, Cordeiro GM (2009). "A Computer Program to Improve LR Tests for Generalized Linear Models." *Communications in Statistics – Simulation and Computation*, 38(10), 2184–2197.

### See Also

[mdscore](#page-2-1) [wald.test](#page-5-1)

#### <span id="page-2-0"></span>mdscore 3

#### Examples

```
data(strength)
fitf \leq glm(y \sim cut \star lot, data = strength, family = inverse.gaussian("inverse"))
fit0 <- glm(y \sim cut + lot, data = strength, family = inverse.gaussian("inverse"))lr.test(fit0,fitf)
```
#### <span id="page-2-1"></span>mdscore *Modified score test for generalized linear models*

#### Description

Computes the modified score test based for the coefficients of a generalized linear model.

#### Usage

 $mdscore(model = model, X1 = X1, phi = NULL)$ 

#### Arguments

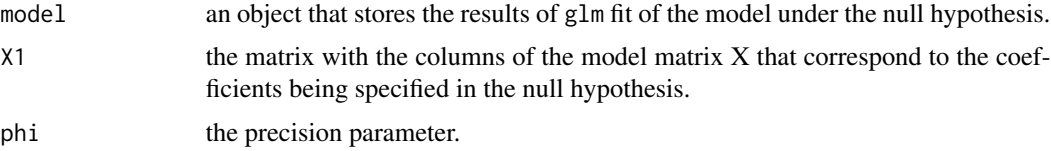

#### Details

The object fit.model is obtained using the usual options passed to the glm function.

#### Value

The function mdscore() returns the following list of values:

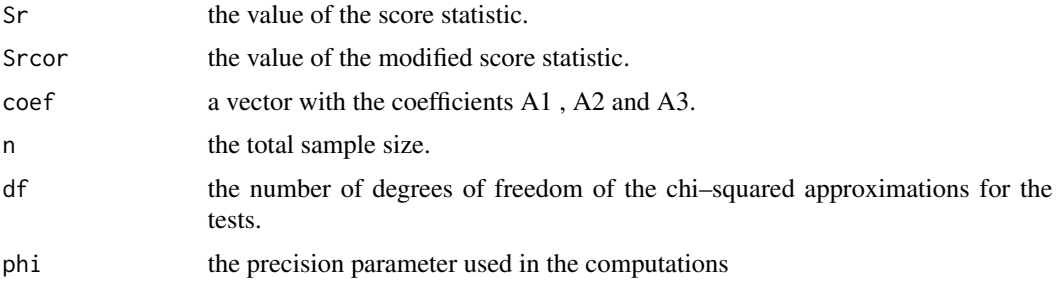

#### Author(s)

Antonio Hermes M. da Silva-Junior <hermes@ccet.ufrn.br> Damiao N. da Silva <damiao@ccet.ufrn.br>

#### <span id="page-3-0"></span>References

Cordeiro GM, Ferrari SLP (1991). A Modified Score Test Statistic Having chi-squared Distribution to Order n–1 . *Biometrika*, 78(3), 573–582.

Cordeiro GM, Ferrari SLP, Paula GA (1993). Improved Score Tests for Generalized Linear Models. *Journal of the Royal Statistical Society B*, 55(3), 661–674.

Cribari-Neto F, Ferrari SLP (1995). Second Order Asymptotics for Score Tests in Generalised Linear Models. *Biometrika*, 82(2), 426–432.

da Silva-Junior AHM, da Silva DN, Ferrari SLP (2014). mdscore: An R Package to Compute Improved Score Tests in Generalized Linear Models. *Journal of Statistical Software*, 61(2), 1-16., <http://www.jstatsoft.org/v61/c02/>

#### See Also

[summary.mdscore](#page-4-1)

#### Examples

```
data(strength)
fitf \leq glm(y \sim cut \star lot, data = strength, family = inverse.gaussian("inverse"))
summary(fitf)
X <- model.matrix(fitf, data = strength)
fit0 <- glm(y ~ cut + lot, data = strength, family = inverse.gaussian("inverse"))
mdscore(fit0, X1=X[, 7:10])
```
strength *Impact Strength an Insulating Material*

#### **Description**

The dataset is a subsample of the 5 x 2 factorial experiment given by Ostle and Mensing (1963).

#### Usage

data(strength)

#### Format

A data frame with 30 observations on the following 3 variables.

cut type of specimen cut.

lot lof of the material – I, II, III, IV and V.

y observations of the impact strength.

#### Source

Ostle B, Mensing RW (1963). *Statistics in Research: Basic Concepts and Techniques for Research Workers*. Iowa State University.

#### <span id="page-4-0"></span>summary.mdscore 5

#### Examples

```
data(strength)
fitf \leq glm(y \sim cut \star lot, data = strength, family = inverse.gaussian("inverse"))
summary(fitf)
X <- model.matrix(fitf, data = strength)
fit0 <- glm(y \sim cut + lot, data = strength, family = inverse.gaussian("inverse"))test <- mdscore(fit0, X1=X[, 7:10])
summary(test)
```
<span id="page-4-1"></span>summary.mdscore *Summary methods for mdscore objects*

#### Description

summary methods for the mdscore objects

#### Usage

```
## S3 method for class 'mdscore'
summary(object, ...)
```
#### Arguments

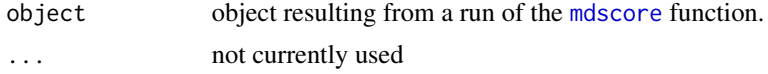

#### Author(s)

Damiao N. da Silva <damiao@ccet.ufrn.br>

#### References

da Silva-Junior AHM, da Silva DN, Ferrari SLP (2014). mdscore: An R Package to Compute Improved Score Tests in Generalized Linear Models. *Journal of Statistical Software*, 61(2), 1-16., <http://www.jstatsoft.org/v61/c02/>

#### See Also

[mdscore](#page-2-1)

#### Examples

```
library(Sleuth3)
d <- transform(case1102, TLrat = Brain/Liver, Ltime = log(Time),
              Lwrat = log((Weight + Loss)/Weight),
              Treat = factor(Treatment == "BD",labels=c("NS", "BD"))
              )
```

```
fitf <- glm(TLrat ~ Ltime * Treat + Days + Sex + Lwrat
            + Tumor + Treat*Lwrat, data = d,
            family = Gamma("log")
            \lambdaX <- model.matrix(fitf)
fit0 <- glm(TLrat ~ Ltime ~ K Treat + Sex + Lwrat + Tumor + Days,data=d, family=Gamma("log"))
test <- mdscore(fit0, X1=X[,9], phi=NULL)
summary(test)
```
<span id="page-5-1"></span>

wald.test *Wald test for generalized linear models*

#### Description

Computes the Wald score test for the coefficients of a generalized linear model.

#### Usage

 $wald.test(model = model, terms)$ 

#### Arguments

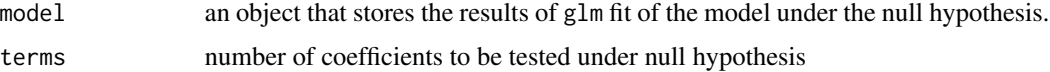

#### Details

The object model is obtained using the usual options passed to the glm function.

#### Value

The function wald.test() returns the following list of values:

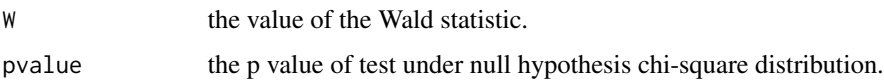

#### Author(s)

Damiao N. da Silva <damiao@ccet.ufrn.br>

Antonio Hermes M. da Silva-Junior <hermes@ccet.ufrn.br>

#### References

McCullagh P, Nelder J (1989). *Generalized Linear Models*. Chapman & Hall/CRC, London.

#### <span id="page-6-0"></span>wald.test 7

### See Also

[lr.test](#page-1-1)

[mdscore](#page-2-1)

## Examples

```
data(strength)
fitf <- glm(y \sim cut \times lot, data = strength, family = inverse.g. against("inverse"))wald.test(fitf,term=9)
```
# <span id="page-7-0"></span>Index

∗Topic Wald wald.test, [6](#page-5-0) ∗Topic datasets strength, [4](#page-3-0) ∗Topic glm lr.test, [2](#page-1-0) mdscore, [3](#page-2-0) summary.mdscore, [5](#page-4-0) wald.test, [6](#page-5-0) ∗Topic likelihood lr.test, [2](#page-1-0) ∗Topic mdscore mdscore, [3](#page-2-0) summary.mdscore, [5](#page-4-0) ∗Topic ratio lr.test, [2](#page-1-0) ∗Topic score mdscore, [3](#page-2-0) summary.mdscore, [5](#page-4-0) lr.test, [2,](#page-1-0) *[7](#page-6-0)* mdscore, *[2](#page-1-0)*, [3,](#page-2-0) *[5](#page-4-0)*, *[7](#page-6-0)*

strength, [4](#page-3-0) summary.mdscore, *[4](#page-3-0)*, [5](#page-4-0)

wald.test, *[2](#page-1-0)*, [6](#page-5-0)